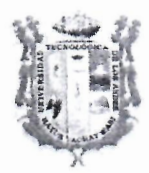

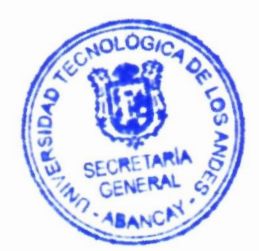

**UNIVERSIDAD TECNOLOGICA DE LOS ANDES** 

*"Comprometidos con {a )1creditaci6n ..*  ·Ano de la tucna contra la corrupci6n y la impunidad"

## **RESOLUCION DE CONSEJO UNIVERSITARIO N° 0239-2019-UTEA-CU**

Abancay, 18 de febrero del 2019.

### **VISTO:**

El Oficio N° 034-2019-DCAU-UTEA de fecha 08 de febrero del 2019, remitido por la Dirección de Calidad y Acreditación Universitaria, solicitando la aprobación del Protocolo de Seguridad para Laboratorios de computo -CECINFO de la Universidad Tecnol6gica de los Andes. *v,* 

#### I"°!' **CONSIO~RANDO:**

Que, de conformidad con lo dispuesto en el art. 18, párrafo segundo de la Constitución, cada Universidad es autónoma en su régimen normativo, de gobierno, académico, administrativo y económico; concordante con el Art. 8 de la Ley Universitaria N°,30220 y el Estatuto Universitario;

Que, mediante' Oficio N° 034-2019-DCAU-VRAC de fecha 08 de febrero del 2019, remitido por la Dirección de Calidad y Acreditación Universitaria, solicitando la aprobación del Protocolo de Seguridad para Laboratorios de computo - CECINFO, cuvo objetivo es tener estándares de seguridad para el funcionamiento de los Laboratorios de Computo de la Universidad Tecnol6gica de los Andes;

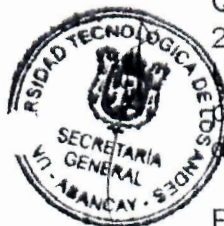

Que, en sesión ordinaria de Consejo Universitario de fecha 15 de febrero del **'O ~~cNO** *G"'* 2019, tratado el terna de agenda, analizada y debatida el Consejo *~"' v..,o* niversitario por unanimidad ACORDO aprobar el Protocolo de Seguridad  $\,$ lara Laboratorios de Computo - CECINFO de la Universidad Tecnológica  $\frac{d}{dt}$ e los Andes; lo que amerita la emisión de la presente resolución;

En uso de las atribuciones conferidas al señor Rector de la Universidad Tecnol6gica de las Andes, dispuestas por la Ley Universitaria **N°** 30220, Ley de Creaci6n N° 23852, Ley N° 26280, el Estatuto de la Universidad; y la Resolución del Comité Electoral Nº 011-2015-CEU-UTEA-AB, del 28 de mayo de 2015.

## **SE RESUELVE:**

**ARTiCULO PRIMERO.- APROBAR,** por Acuerdo de Consejo Universitario de fecha 15 de febrero del 2019, el Protocolo de Seguridad para Laboratories de Computo - CECINFO. Formando parte de la presente resolución en fojas 15.

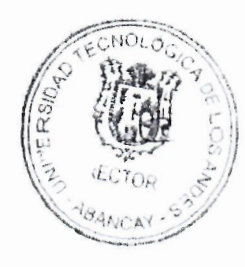

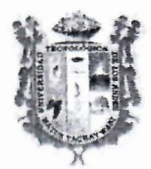

#### UNIVERSIDAD TECNOLÓGICA DE LOS ANDES

"Comprometidos con la Acreditación" "Año de la lucha contra la corrupción y la impunidad"

Pag. 02) RESOLUCIÓN DE CONSEJO UNIVERSITARIO Nº 0239-2019-UTEA-CU

ARTÍCULO SEGUNDO.- DISPONER, realicen las acciones de su competencia para el efectivo cumplimiento de la presente Resolución; para tal efecto, NOTIFICAR con la presente Resolución a dichas instancias y demás oficinas de la Universidad Tecnológica de los Andes.

ARTÍCULO TERCERO. - PUBLICAR, la presente Resolución en el portal web de la Universidad.

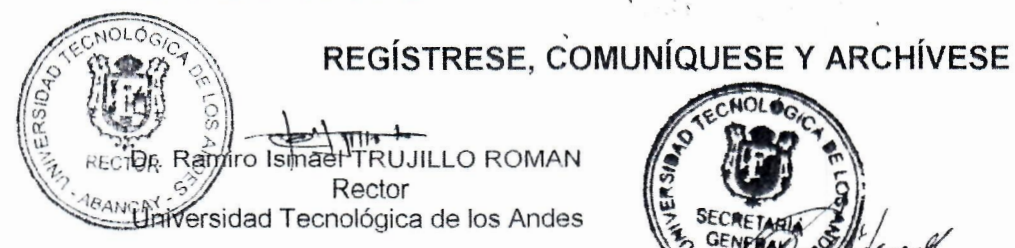

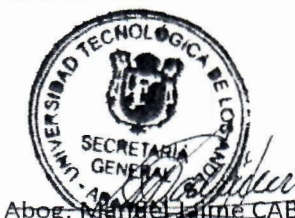

**ÁLLERO GARCIA** Secretario General Universidad Tecnológica de los Andes.

RITR/micg. Jac.

Rs. cu. # 0239-201

## UNIVERSIDAD TECNOLÓGICA DE LOS ANDES

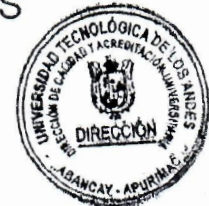

.  $\cdot$  .

•'.' *·:* 

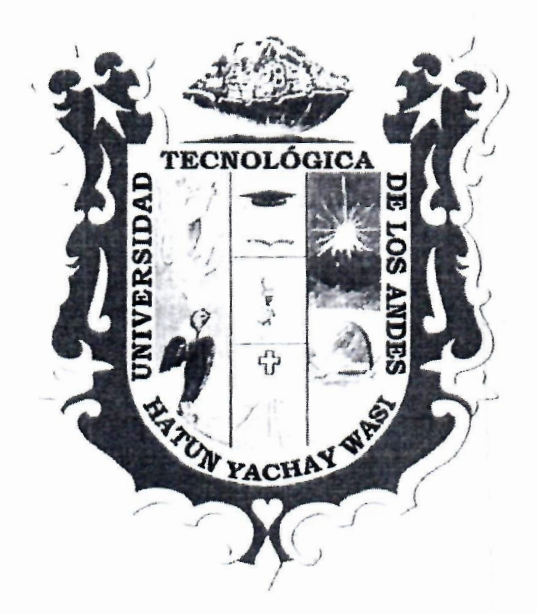

## PROTOCOLO DE SEGURIDAD PARA STOUGLO DE CESONIBAD TANA CECINFO LABORATORIOS DE COMPUTO DE<br>CECINFO

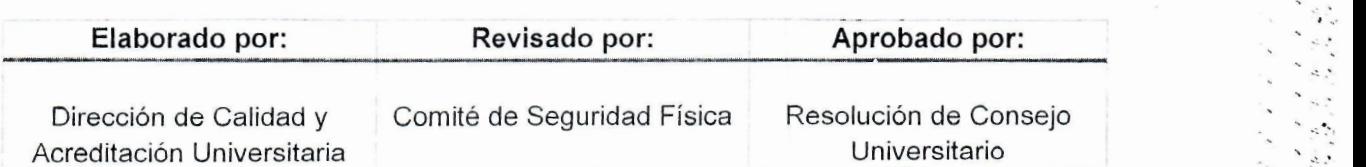

# 0239-2ol9

O LOUGHDE LOS AN

ł,

 $\hat{S}_\mathrm{c}$  $\mathcal{L}$  $\mathbf{v}_k^*$  $\ddot{\phantom{a}}$  $\epsilon$  $\ddot{\phantom{0}}$  $\sim$ i,  $\overline{\phantom{a}}$ i,

> $\lambda$  $\mathcal{L}_{\mathcal{A}}$ a s  $\stackrel{>}{\sim}$  2  $<$   $\beta$  $\mathcal{L}$  $\frac{1}{2}$  $\overline{\phantom{a}}$

> > $\ddot{\phantom{a}}$ ò,

i.

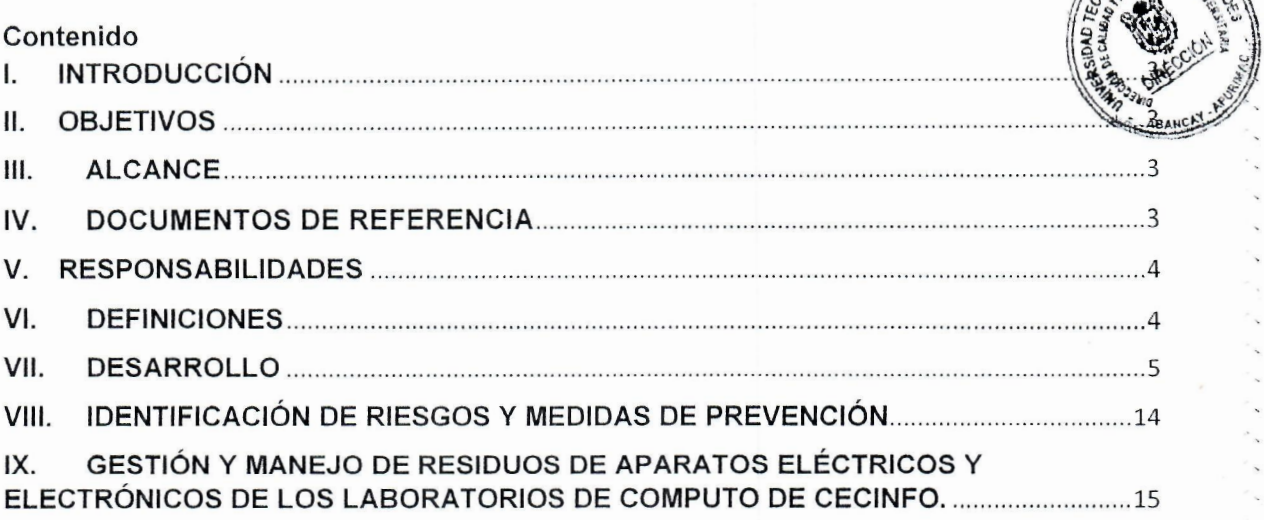

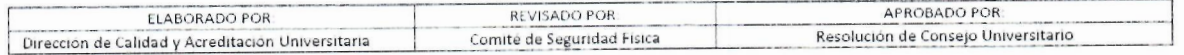

#### PROTOCOLO DE SEGURIDAD PARA LABORATORIOS DE COMPUTO DE CECIN

#### I. **INTRODUCCIÓN**

Este documento explica los estandarés de seguridad referente a los Laboratorios de Computo de CECINFO, presentándose además las instrucciones y medidas de advertencia en cuanto a la instalación y operación de las PC o computadoras personales.

#### II. OBJETIVOS

- 1. Presentar estándares de seguridad para el funcionamiento de los Laboratorios de Computo de CECINFO.
- 2. Dar instrucciones sobre el uso seguro de los equipos de computo junto con medidas de advertencia sobre la instalación y funcionamiento de estos equipos presentes en los laboratorios de computo de CECINFO.

#### III. ALCANCE

El presente documento tiene como alcance los Laboratorios de Computo de CECINFO de la Universidad Tecnológica de los Andes en Sede y Filiales.

#### IV. DOCUMENTOS DE REFERENCIA

- a. Ley N° 26842, Ley General de Salud.
- b. Decreto Legislativo Nº 1065 Modificatoria de la Ley Nº 27314.
- c. Resolución Ministerial Nº 0554-2012 MINSA.
- d. Reglamento Nacional de Edificaciones DS Nº 011 2006 VIVIENDA.
- e. Protocolo de Seguridad para Laboratorios con Riesgo Físico RCU Nº 520-2018-UTEA.
- f. Lev N° 29783. Lev de Seguridad y Salud en el Trabajo.
- g. Ley N° 30222, Ley que modifica la Ley 20873 Ley de Seguridad y Salud en el Trabajo.
- h. Decreto Supremo 005-2012-TR que aprueba el Reglamento de la Ley 29783.
- i. Decreto Supremo 002-2013-TR que aprueba la Política Nacional de Seguridad y Salud en el Trabajo.
- Decreto Supremo 010-2014-TR Aprueban Normas Complementarias para la adecuada j. aplicación de la única disposición complementaria transitoria de la Ley 30222.
- k. D.S. N° 058-2014-PCM. Decreto Supremo que aprueba el Reglamento de Inspecciones Técnicas de Seguridad en Edificaciones

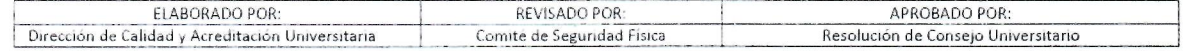

#### **V. RESPONSABILIDADES**

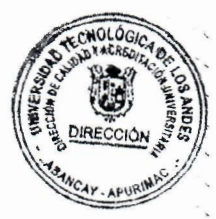

·"..'

El Cornite de Seguridad Fisica es responsable de revisar el presente documento.

Es responsabilidad de la Unidad de Seguridad y Salud en el Trabajo, verificar el cumplimiento del presente procedimiento y coordinar la ejecuci6n de las medidas establecidas en el presente protocolo

En la ejecuci6n de cada practica de Laboratorio de Computo de CECINFO, cada docente debe realizar las indicaciones sabre las medidas de seguridad frente a riesgos descritos en este protocolo; ademas de todo lo indicado en el protocolo de riesgo fisico Asimismo los responsables de laboratorio deben tener un mapa de riesgos colocado en el ambiente de trabajo del laboratorio, además del mapa de evacuación en caso de emergencias.

#### **VI. DEFINICIONES**

a. **Riesgos Físicos .-** Riesgos ligados al medio ambiente físico; por exposición a la energía calórica; por contácto eléctrico; por la manipulación, ingestión de gases o partículas radioactivas; exposición a radiaciones ionizantes y/o no ionizantes; exposición a ruidos y vibraciones; asimismo, por exposición a una carga calórica sobre la superficie corporal y quemaduras.

Denominándose como factores de riesgo a las condiciones de naturaleza física de exposición que puedan significar un riesgo o daño a la salud. Siendo los que se describen a continuación:

- Exposición a la energía mecánica: ruido y vibraciones.
- Exposición a la energía electromagnética: iluminación; radiaciones ionizantes y no ionizantes.
- Exposición a la energía calorífica: carga térmica.
- El lugar y la superficie de trabajo: la altura, espacios confinados, temperatura, iluminación.
- Las herramientas.
- Las máquinas (atrapamiento mecánico).
- Los aparatos sometidos a presión.
- Contacto eléctrico.
- Energía calórica.
- El almacenamiento, manipulación y transporte.
- La señalización.
- **b. HARDWARE.-** Proviene del inglés y su significado literal en este idioma es "ferretería". En informática, este término es utilizado para designar a todos los componentes físicos y tangibles de una computadora. Por ejemplo: el teclado, el procesador, el monitor, el disco rigido y muchos otros. Asimismo, el hardware puede clasificarse sequn las distintas unidades que integran una computadora:
- Cl Unidad central de procesamiento.
- n Unidades de almacenamiento masivo.
- $\Box$  Unidades periféricas.

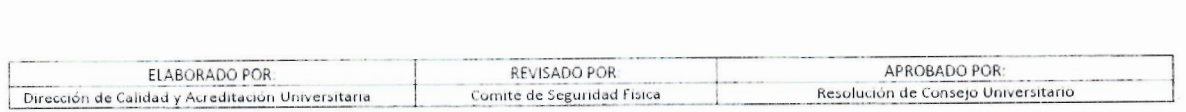

**c. PC (Personal Computer).-** Computadora personal.

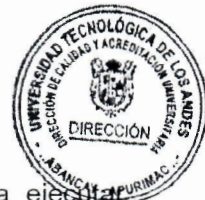

**d. Software.-** Conjunto de programas, instrucciones y reglas informaticas para ciertas tareas en una computadora

#### **VII. DESARROLLO**

#### **7.1 CONEXION A UN SISTEMA DE ELECTRICIDAD DE CORRIENTE AL TERNA.-**

A continuación se cita las intrucciones que se deben seguir para la conexión de los equipos de computo a un sistema de electricidad de corriente alterna:

- a. Coloque la PC cerca de una toma de corriente alterna. El cable de alimentación de corriente alterna es el medio principal de desconexión de su PC y debe estar siempre al alcance. Por su seguridad, el cable de alimentación incluido con el sistema tiene toma de tierra. Conecte el cable de alimentación únicamente a tomas de corriente con conexi6n a tierra para evitar el riesgo de descarga electrics.
- b. Por lo general el sistema de electricidad de las PC incluye un selector de voltaje para sistemas de alimentación de CA (ca) de 115 ó 220 V. El selector de voltaje está ajustado al voltaje correspondiente al país/región donde se vendió originalmente. Si mueve el interruptor de selección de voltaje a la posición incorrecta, pueden producirse daños en la PC y, además, se anulará cualquier garantía implícita.
- c. El alumno no debe realizar ningún tipo de reparación de la fuente de alimentación. Para evitar daños a la fuente de alimentación, confíe su reparación o reemplazo sólo al responsable de laboratorio o a una persona calificada para el mantenimiento de PCs.
- d. Una descarga electrostática (ESD, por sus siglas en inglés) puede dañar las unidades de disco, tarjetas adicionales y otros componentes. Si el Responsabe de Laboratorio no dispone de una estación ESD, use una muñequera unida a la parte metálica de la PC. De ser posible, ponga las tarjetas sobre una base conductora acolchada o dentro de la funda original de la tarjeta, pero nunca sobre la funda.

#### **7.2 PARTES DE LA PC**

**a. La placa madre.-** En ella se encuentran alojadas todas las conexiones necesarias al momenta de armar una computadora: el disco rfgido, el microprocesador, la fuente, la memoria, las placas de sonido y video; los puertos internos y externos, los perifericos, todos se conectan en ella.

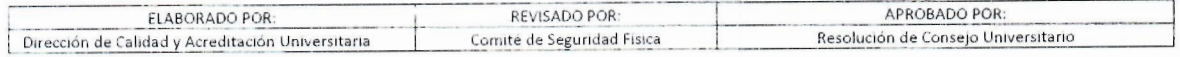

 $Ks$ .  $c$ U# 0239 - 2019

#### Placa madre

La placa madre es la tarjeta o placa central de circuitos en un equipo electrónico complejo tal como una PC. También es conocida en su término en inglés, como motherboard, y su tarea principal consiste en proveer las conexiones lógicas y eléctricas entre los componentes del sistema.

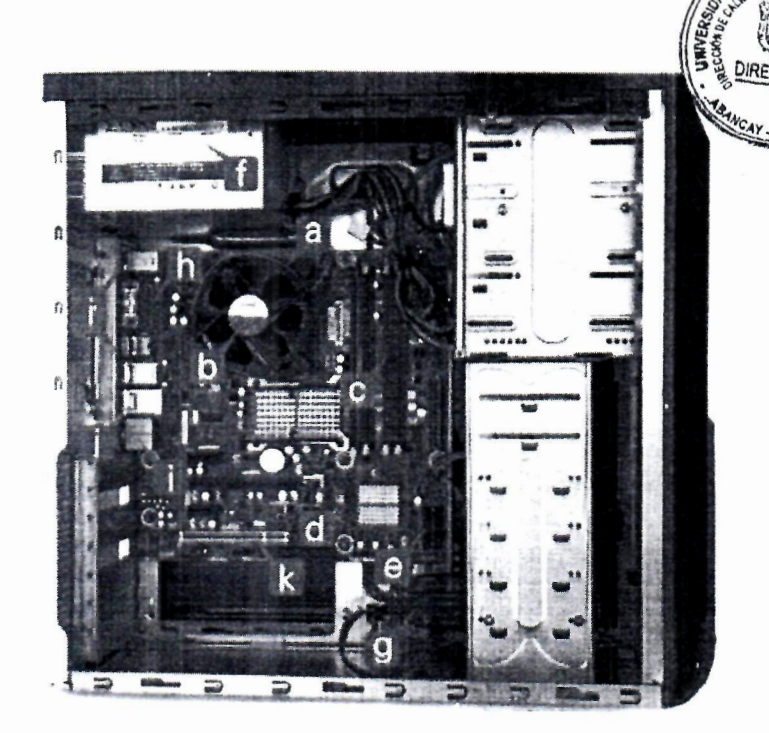

Fig. 1. Placa Madre de la PC

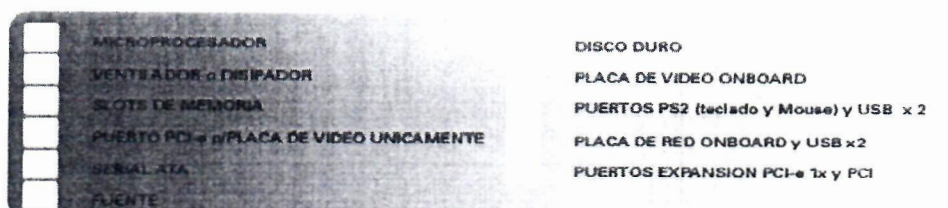

Tabla 01. Partes de la Placa Madre de la PC

#### b. Microprocesador

El microprocesador es la unidad central de procesamiento del equipo. Es el componente que realiza y controla todas las operaciones de la PC. Cuando más rápido sea el procesador, más rápida será la computadora.

47

#### c. Ventilador o Disipador.

Puesto que el microprocesador trabaja en altas temperaturas, debajo del mismo encontramos un gran ventilador o disipador, que le brinda refrigeración permanente.

#### d. Slots de Memoria

En la placa madre encontramos los slots o ranuras de memoria. Recordemos que la memoria RAM es la memoria temporal o volátil de la computadora. Según el tipo de memoria que el equipo utilice, esta ranura puede ser diferente así como también varían las tecnologías asociadas a la misma. Las memorias de las máquinas nuevas se llaman DDR2 y tienen velocidades de entre 533 y 1066Mhz. En la actualidad existen ya las denominadas DDR3 que alcanzan entre 533 y 1333 MHz.

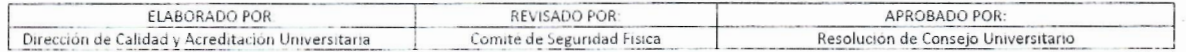

#### e. Puertos de Expansión.

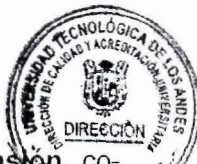

En la parte inferior de la placa madre podemos ver los puertos de expanstón, co nocidos como puertos PCI y PCI Express. A través de ellos podemos optimizares funcionamiento de nuestro equipo, instalando placas adicionales capturadoras de televisión, placas de video especializadas u otro tipo, según las tareas que necesitemos realizar con nuestro equipo.

#### f. Conectores Serial -ATA.

Si ponemos atención en la parte inferior del lado derecho, veremos unos puertos pequeños de color rojo. Son los conectores Serial -ATA utilizados para conectar el disco rígido. Anteriormente los discos venían con conectores llamados **IDE** y como podemos observar en la placa madre, se conserva uno de estos puertos con propositos de compatibilidad.

#### g. Fuente

La fuente es la encargada de proveer la energía necesaria para cada uno de los dispositivos anteriores y se halla conectado directamente a través de un cable a la placa madre. Lafuente tiene diferentes voltajes y posee un conector de 24 pines.

#### h. Disco duro

El disco duro es un dispositivo magnético interno de la PC en el que se almacena gran cantidad de información, incluyendo aplicaciones y archivos, entre otros. Generalmente, se conoce al disco duro como Hard Disk o HD. El disco duro constituye una memoria no volátil, esto es, que conserva la información aun con la pérdida de energía. Asimismo existen existen dos tipos de discos duros: IDE y Serial- ATA.

#### i. Placas de video y sonido

La placa de video es la tarieta que posibilita el manejo de las imágenes gráficas en la PC, por ello también se la conoce como "adaptador gráfico". En tanto, la placa o tarjeta de sonido es la encargada de posiblitar la reproducción de audio en el equipo.

#### j. Puertos

Los puertos son ranuras -ubicadas en el frente o en la parte trasera de la PC- a partir de las cuales pueden conectarse dispositivos diversos al equipo. Existen diferentes tipos de puertos, tales como los puertos PCI, Ethernet, seriales y USB.

#### k. Placa de Red

La placa de red constituye una tarjeta que se inserta en la placa madre, o bien en un puerto USB, para permitir la conexión de la PC a una red y posibilitar, de este modo, el uso compartido de recursos, tales como archivos, impresoras e internet. Existen también placas de red inalámbricas que cumplen las mismas funciones, sólo que no requieren de cables para la transmisión de información.

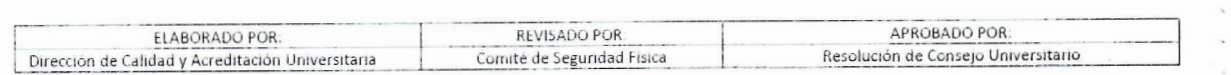

#### 7.3 **INSTALACION DE LA PC**

- a. Para instalar la PC, siga de preferencia aquellas instrucciones que vienen con equipos. Busque en la caja de la PC información impresa o actualizaciones referentes a su modelo de PC.
- b. Cuando coloque la PC, sitúela de forma ergonómica y organice su entorno de trabajo con el fin de mantener su comodidad y productividad.
- c. La fuente de alimentación está preestablecida para el país o región donde se ha adquirido la PC. Si se traslada. compruebe los requisitos de voltaje antes de enchufar la PC a una toma de corriente alterna.
- d. Monte su PC en este orden:
- 1. Coloque el chasis de la PC y conecte el cable de alimentaci6n al chasis y a la toma de corriente, pero no encienda la PC.
- 2. Coloque el monitory conecte el cable de alimentaci6n a la toma de corriente, pero no encienda el monitor. Conecte el cable del monitor a la PC.
- 3. Coloque el teclado y el ratón, y conéctelos a la PC
- 4. Coloque las bocinas conéctelas a la PC y, a continuación, conecte el cable de alimentación de las bocinas a la toma de corriente, pero no encienda las bocinas.
- 5. Conecte el cable del módem al conector telefónico de la pared y al módem situado en la parte posterior de la PC.
- 6. Encienda el monitor. Encienda la PC. Encienda las bocinas. Siga las instrucciones en pantalla y complete las ventanas iniciales, hasta que vea el escritorio.
- 7. Reinicie la PC. Haga clic en **lnicio** en la barra de tareas, haga clic en **Apagar equipo** y, par ultimo, en **Reiniciar.** La PC se apaqara y se volvera a iniciar. Esto completará el proceso de arranque inicial.

#### **7.4 PARTE POSTERIOR DE LA PC**

Conecte los principales dispositivos de hardware, como el monitor, el teclado y el ratón, a la parte posterior de la PC. Otros dispositivos periféricos, como impresoras, escáneres, cámaras u otros equipos, también se enchufan en conectores situados en la parte posterior de la computadora. Algunos modelos de PC tienen también conectores en la parte frontal.

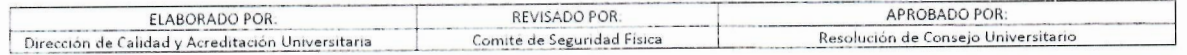

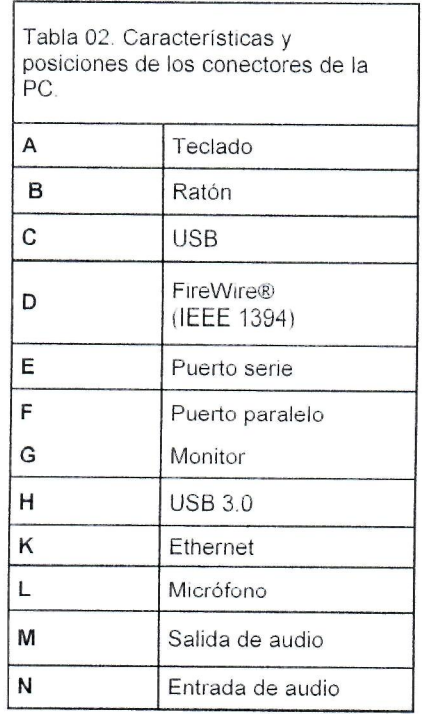

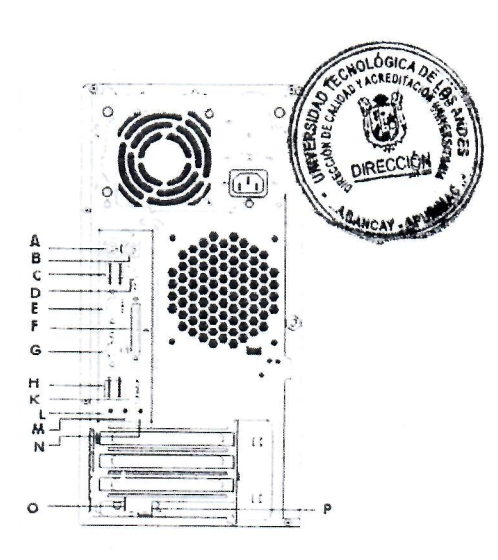

Fig. 2. Parte Posterior de la PC.

#### 7.5 USO DE LAS IMPRESORAS

Este componente permite la impresión en papel de la información que se procesa en el equipo; es por ello que deberá atender las siguientes recomendaciones:

- No cambie las propiedades de la impresora, ya que se puede desconfigurar y no podrá imprimir.
- No configure la impresora desde el panel de la misma, utilice las opciones de cada aplicación.
- No opere bruscamente las bandejas de alimentación del papel.
- No mover la impresora del lugar asignado.
- Si imprime acetatos colóqueles correctamente de acuerdo a las instrucciones anexas de los mismos, recuerde que éstos únicamente se podrán imprimir en modelos como: HP Láser Jet, HP 5L, HP 6L, HP 4000 (Máximo 125 gr. de peso del acetato).
- Si utiliza hojas de reúso verifique que no tengan grapas, clips o que se encuentren en mal estado.
- Si se atora el papel, saque completamente la hoja sin dejar ningún residuo del mismo sin introducir objetos metálicos para evitar descargas eléctricas.
- Imprimir sus documentos en borrador, resolución media o alta determina el tiempo de vida de su tóner.
- Cuando requiera cambiar el tóner hágalo con cuidado, deposite los toners en desuso en el contenedor de residuos de aparatos eléctricos y electrónicos.

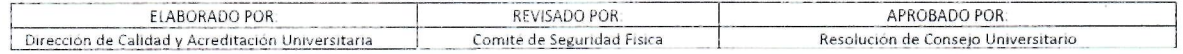

#### **7.6 SOFTWARE**

El funcionamiento de la PC esta controlado por dos tipos de software:

• El sistema operative Windows, que muestra el escritorio en el monitory que controla el hardware, los perifericos y las aplicaciones de software de la computadora.

 $0239 - 2019$ 

 $\sim$  3.2

• Programas de software, como un programa procesador de texto, que realizan funciones especificas.

La informaci6n acerca del uso del software y del sistema operativo Microsoft Windows se puede encontrar en los manuales impresos y en la Ayuda en línea. En Microsoft Windows, también puede presionar el botón Ayuda, que está etiquetado con un icono en forma de signo de interrogación en el teclado (sólo algunos modelos), para acceder al Centro de ayuda y soporte técnico integrado. Si desea obtener ayuda sobre un determinado software, consulte la Ayuda en pantalla del propio programa.

Los programas de software que vienen con la PC pueden variar en función del modelo y del país/región.

#### **7.7 P R 0 T E C C I 6 N DE LA PC**

#### **1. Protecci6n de la PC contra variaciones de tension**

Los cambios en la tension, por ejemplo, los picos de tension, las interrupciones en el suministro o la disminución de la tensión, pueden dar lugar a problemas de software. Los síntomas de variaciones de corriente son fluctuaciones en la imagen del monitor, inicios inesperados de la PC y que esta no responda a sus instrucciones. Un pico de tension puede llegar a deteriorar o destruir archives. Por estos motivos, deberia hacer lo siguiente:

• Hacer con regularidad copias de seguridad de sus archivos de datos.

Prevenir los darios ocasionados por estas variaciones de voltaje, instalando **un**  supresor de picos de corriente para PC, entre la toma eléctrica y el cable de alimentación de la PC.

#### 2. Uso de programas de protección antivirus

Un virus de PC puede destruir la información de la unidad de disco duro. Su PC se puede ver afectada por un virus a causa de archivos infectados en:

- Un mensaje de correo electrónico o archivo adjunto
- Un archive descargado desde Internet
- Un USB
- Un disco CD o DVD

Algunos virus afectan inmediatamente a la PC, mientras que ot os sólo se activan si se abre un determinado archive o si no lo elimina antes de una determinada fecha. Constantemente se están creando nuevos tipos de virus.

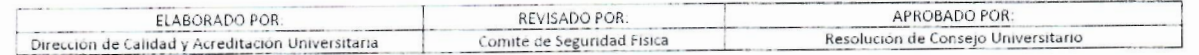

El programa de software de detección de virus de su PC tiene preconfiguradd 5 opciones que protegen a su PC. Una vez activado el programa de detección de War el programa comprueba si en los archivos de su PC hay algún virus.

El fabricante del programa antivirus proporciona actualizaciones gratuitas a traves de la conexi6n a Internet durante el periodo inicial tras la compra de la PC. Puede adquirir un servicio de suscripci6n para recibir actualizaciones una vez finalizado el periodo inicial gratuito.

Debe tomar las siguientes precauciones para proteger su PC:

- No abra mensajes de correo electr6nico no solicitados procedentes de fuentes desconocidas.
- Descargue archivos únicamente de fuentes que sepa que son seguras.
- Filtre siempre los documentos contra virus antes de abrirlos.
- Asegúrese de que tiene la última versión del software de detección de virus.

Si un programa de software o incluso el sistema operativo se ve dañado, vuelva a instalar el software.

#### **7.8 SEGURIDAD**

### **1. PELIGROS ELECTRICOS**

- i. Es indispensable que todas las instalaciones y el equipo eléctricos sean inspeccionados y probados con regularidad, incluida la toma de tierra. Los circuitos eléctricos del laboratorio que lo requieran deben disponer de interruptores de circuito, diferenciales o interruptores por fallo de la toma de tierra Los interruptores de circuito no protegen a las personas: están concebidos para proteger los cables de las sobrecargas eléctricas y con ello evitar los incendios. Los interruptores por fallo de la toma de tierra o diferenciales tienen por objeto proteger a las personas contra los choques eléctricos.
- ii. Todo el equipo o tablero eléctrico del laboratorio debe tener toma de tierra, preferiblemente mediante enchufes de tres espigas. Todo el equipo eléctrico del laboratorio debe ajustarse a las normas y los códigos nacionales de seguridad eléctrica.

#### **2. RED ELECTRICA**

- i. Los tableros de comandos deben estar fuera de las áreas de trabajo, en un lugar de fácil acceso y visible para el personal.
- ii. Los laboratorios deben disponer de un interruptor general para todo el circuito eléctrico, e interruptores individuales para cada sector, todos debidamente identificados y de fácil acceso.
- iii. Sectorizar la red eléctrica de acuerdo al nivel de consumo, con indicación de la carga máxima tolerable, para evitar sobrecargas del sistema y el consiguiente salto de los fusibles automáticos.

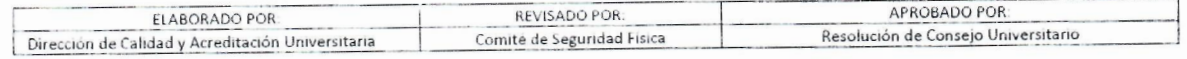

- iv. La instalación eléctrica debe ser trifásica para equipos de alto consumo.
- v. El material eléctrico debe ser a prueba de explosiones por sustancias inflam De preferencia los cables deben ser de material anti-ígneo.
- vi. No utilizar el mismo enchufe o terminal eléctrico para equipos que funcionan forma continua (estufa de cultivo) y discontinua (refrigerador).
- vii. Los enchufes no deberán estar cerca de fuentes de agua o gas.
- viii. Los tableros eléctricos deben contar con una conexión a tierra.
- ix. No deberán existir interruptores y enchufes en una misma caja.
- x. Proteger luminarias e interruptores.

#### **3. PELIGRO DE INCENDIO**

Es indispensable que haya una estrecha cooperaci6n entre la unidad de seguridad y salud en el trabajo y los servicios locales de prevención de incendios. Esto puede ser determinante a la hara de decidir si es preferible extinguir o contener el incendio. Conviene contar con la ayuda de los servicios locales de prevención de incendios para la capacitación del personal del laboratorio en lo que se refiere a la prevención de incendios, las medidas inmediatas en caso de incendio y el uso del equipo de lucha contra incendios. En cada laboratorio deben figurar de forma destacada advertencias sabre incendios, instrucciones e indicaciones de las vias de salida.

Las causas más comunes de incendios en los laboratorios son las siguientes:

- i. Sobrecarga de los circuitos eléctricos.
- ii. Mal mantenimiento de la instalación eléctrica, como cables mal aislados o con el aislante en mal estado.
- iii. Tuberías de gas y cables eléctricos demasiado largos.
- iv. Equipo que se deja conectado sin necesidad.
- v. Equipo que no esta diseriado para el laboratorio.
- vi. Llamas desnudas.
- vii. Tuberías de gas en mal estado.
- viii. Manipulación y almacenamiento indebidos de material inflamable o explosivo.
- ix. Separación indebida de sustancias químicas incompatibles.
- x. Aparatos que producen chispas en las proximidades de sustancias y vapores inflamables.
- xi. Riesgo de Incendio. El equipo de lucha contra incendios debe colocarse cerca de las puertas de las salas y en puntos estrateqicos de los pasillos y vestfbulos. Ese equipo debe comprender mangueras, cubos (de agua o arena) y un extintor. Los extintores deben ser inspeccionados y mantenidos periódicamente y debe respetarse su vida útil.

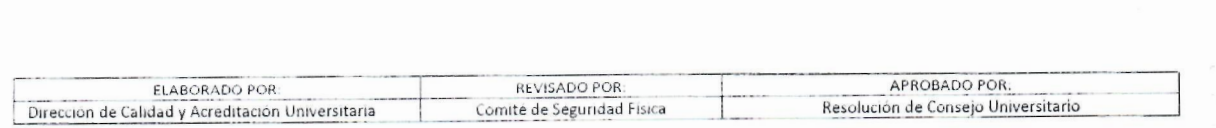

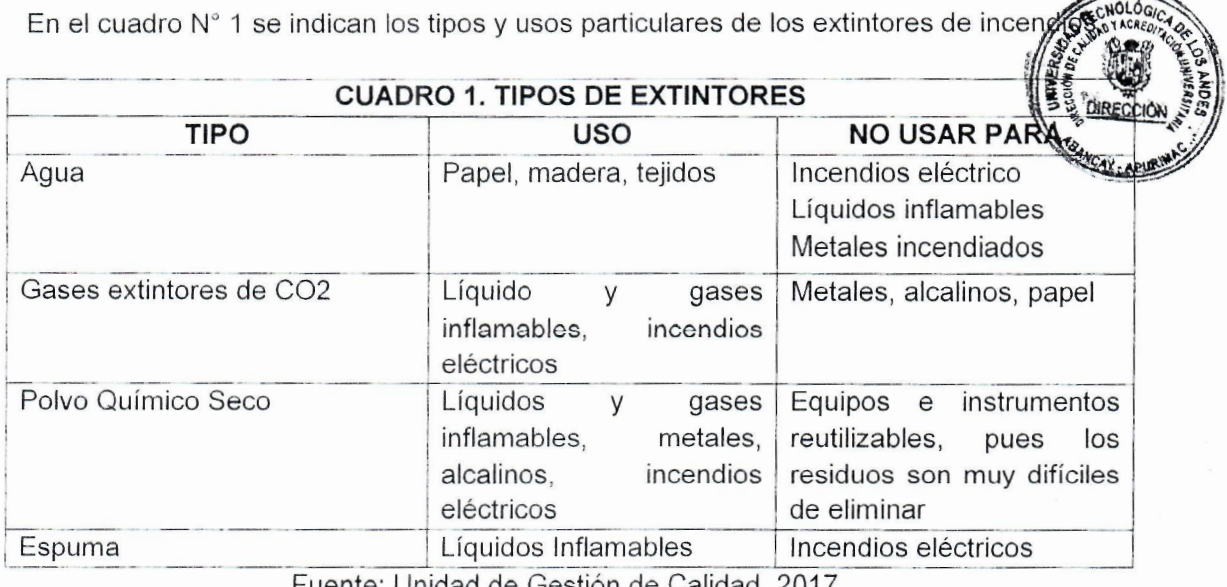

Fuente: Unidad de Gestión de Calidad, 2017.

#### **4. RUIDO**

El exceso de ruido es perjudicial con el tiempo. Algunos tipos de equipo de laboratorio, coma ciertos sistemas de laser, asi coma las instalaciones que albergan animales, pueden exponer a las trabajadores a un ruido considerable. Pueden realizarse mediciones del ruido para determinar el riesgo correspondiente. Cuando así lo justifiquen los datos, cabe estudiar la posibilidad de instalar controles técnicos como cubiertas o barreras en torno al equipo ruidoso o entre las zonas ruidosas y otras zonas En los lugares donde no pueda reducirse en nivel de ruido y el personal del laboratorio sufra habitualmente una exposición excesiva, debe ponerse en marcha un programa de conservación de la audición que incluya el uso de protecci6n auditiva cuando se trabaja en condiciones de ruido excesivo y un programa de vigilancia medica para determinar los efectos del ruido en los trabajadores.

#### **5. MAQUINAS Y HERRAMIENTAS**

En los laboratorios de la UTEA se llevan a cabo actividades rutinarias que requieren de un personal capacitado o entrenado en manipulación de herramientas y/o máquinas de personal docente y los estudiantes deben aplicar estas prácticas:

- 1. No operar las máquinas sin tener previo conocimiento y capacitación de las mismas.
- 2. Verificar que las piezas de la máquina estén fijas antes de ponerla en funcionamiento debido a que puedan causar un atrapamiento de las mismas piezas.
- 3. Mantener las superficies (suelo) libre de residues combustibles como grasas, aceite, gasolina, también de piezas y herramientas de trabajo, evitando una caída del personal del trabajo.
- 4. No se debe abandonar una máquina que esté en funcionamiento, cerciórese que esté totalmente apagada, que sus piezas estén en un lugar correcto y se respete la delimitación de la misma.

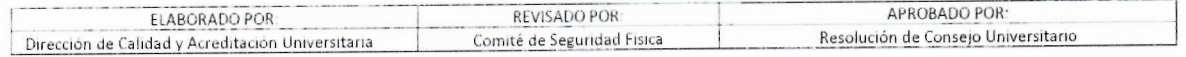

- 5. En cuanto a las herramientas de mano se deben de tener en cuenta los siguiente procedimientos:
	- i. Seleccionar la herramienta adecuada al tipo de trabajo a realizar.
	- ii. Emplear herramientas aisladas o no conductoras para trabajos en instalaciones eléctricas de baja o alta tensión.

En cuanto a máquinas con alto potencial de accidentalidad, se debe seguir con las siguientes prácticas:

- i. La limpieza y engrasado de las máquina, no podrán hacerse sino por el personal entrenado y solo cuando se encuentren en reposo y bajo la acción del dispositivo de seguridad contra arranque accidentales (Ministerio de Trabajo, 2012)
- ii. La operación de máquinas no deberán realizarse sobre superficies húmedas.
- iii. Algunas maquinas y equipos que se operan en atmósferas igneas deberán de tener dispositivos de seguridad antichispas
- iv. En todos los establecimientos de laboratorio en donde se lleven a cabo operaciones y/o procesos que integran aparatos, máquinas, equipos herramientas y demás instalaciones locativas necesarias para su funcionamiento utilizarán los colores básicos recomendados por la American Standards Association (A.S.A) ahora la ANSI.
- v. Todos los establecimientos de laboratorio deberán tener la señalización de mandato obligatorio para uso de Equipos de Protección Personal.

#### **VIII. IDENTIFICACIÓN DE RIESGOS Y MEDIDAS DE PREVENCIÓN**

Es responsabilidad de la Unidad de Seguridad y Salud en el Trabajo realizar la identificaci6n y analisis de los riesgos y peligros en el Laboratorio de Computo de CECINFO, incluido el riesgo térmico o de incendio que pudiera producirse por los equipos de computo para ello deberá adoptar las medidas necesarias para la prevención de todos los riesgos identificados.

8.1 En caso de incendios, evacuar la zona e informar sabre el tipo de incendio y las condiciones de riesgo al Jefe de Brigada Contraincendio y la Unidad de Seguridad y Salud Ocupacional.

8.2 Apagar las fuentes de ignición

8.3 Utilizar medios para extinguir o contener el incendio

8.4 Examinar los riesgos debidos a las sustancias químicas, deben examinarse los efectos del incendio en la posible diseminaci6n de material infeccioso. Esto puede ser determinante a la hora de decidir si es preferible extinguir o contener el incendio.

8.5 En cada laboratorio de computo de CECINFO deben figurar de forma destacada advertencias sabre fuentes de peligros de incendios (material inflamable. carga electrica. riesgo térmico o sobre calentamiento de los equipos), instrucciones e indicaciones de las vias de salida.

8.6 La brigada de lucha contra incendios debe colocarse cerca de las puertas de las salas y en puntos estrateqicos de los pasillos y vestfbulos. Ese equipo debe comprender mangueras, cubos (de agua o arena) y un extintor. Los extintores deben ser

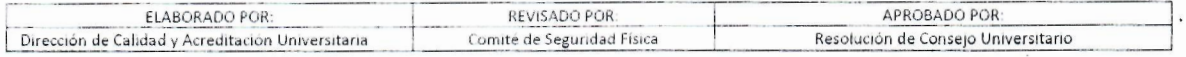

inspeccionados y mantenidos periódicamente y debe respetarse su vida útil. 8.7 En caso de emergencia o siniestros por fenómenos naturales, prestar ayuda en p lugar a las personas heridas

8.8 Limpiar de acuerdo al procedimiento de medidas de contingencia en caso derrames de insumos descritos en el protocolo de identificación, almacenamiento de insurnos quimicos para la limpieza de las zonas contaminadas.

 $Rs$ *c*  $U#0239 - 2019$ 

8.9 Pedir asistencia a la Unidad de Seguridad y Salud en el trabajo.

8.10 Redactar y mantener informes sobre los incidentes.

#### IX. GESTIÓN Y MANEJO DE RESIDUOS DE APARATOS ELÉCTRICOS Y ELECTRÓNICOS **DE LOS LABORATORIOS DE COMPUTO DE CECINFO.**

Para la gestión y manejo de los residuos de aparatos eléctricos y electrónicos que se produzcan dentro de la UTEA se seguirán una serie de pautas las cuales se citan a continuación:

9.1 Acondicionamiento, previo diagn6stica, par ello se preparara en el laboratorio de computo de CECINFO un contenedor en tamaño y volumen correspondiente a los residuos de aparatos eléctricos y electrónicos, también se dispondrá de un almacen final para residuos de grandes dimensiones o volúmenes.

9.2 El Responsable de Laboratorio junto con los alumnos son los encargados de segregar y disponer en los contenedores los residuos de aparatos eléctricos y electrónicos.

9\_3 El Responsable de Laboratorio debera tener un registro de los residues de aparatos eléctricos y electrónicos el cual deberá ser entregado al personal de limpieza y al Responsable de Seguridad y Salud en el trabajo antes de su disposición en el almacén final.

94 El Responsable de Seguridad y Salud en el Trabajo junta con el personal de logistica registrará y realizará el inventario de los residuos de aparatos eléctricos y electrónicos en calidad de dados de baja; esto a efectos del recojo, transporte, gestión y tratamiento de los residuos de aparatos eléctricos y electrónicos.

9.5 Luego de este registro se procederá a etiquetar estos residuos como RAEE.

9.6 La empresa que se encargará del transporte, tratamiento y gestión de los RAEE es la empresa operadora de Residuos de Aparatos eléctricos y electrónicos CARESNY PERÚ SAC.

 $\cdot$  .  $\sqrt{2}$ g *rainy* 

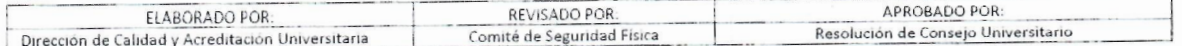